## **Obsah**

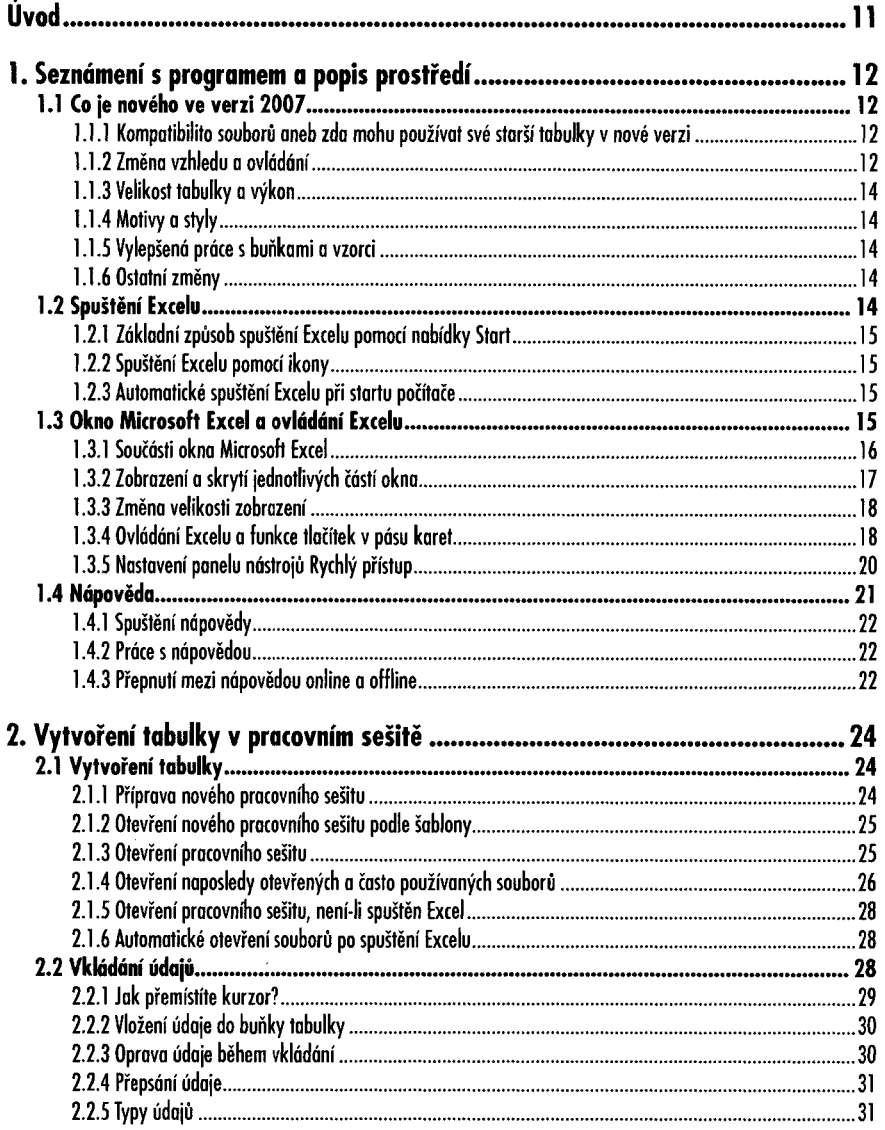

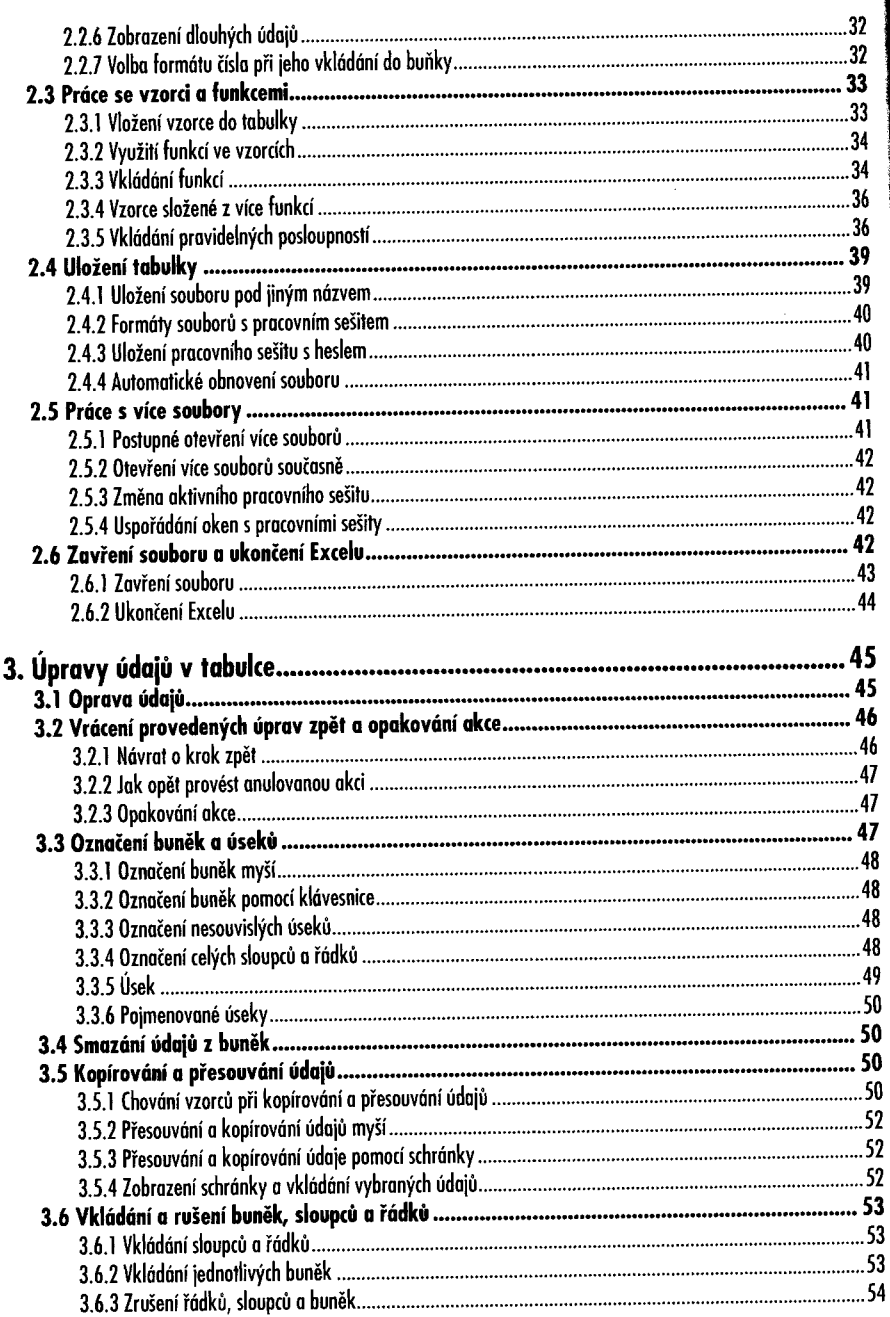

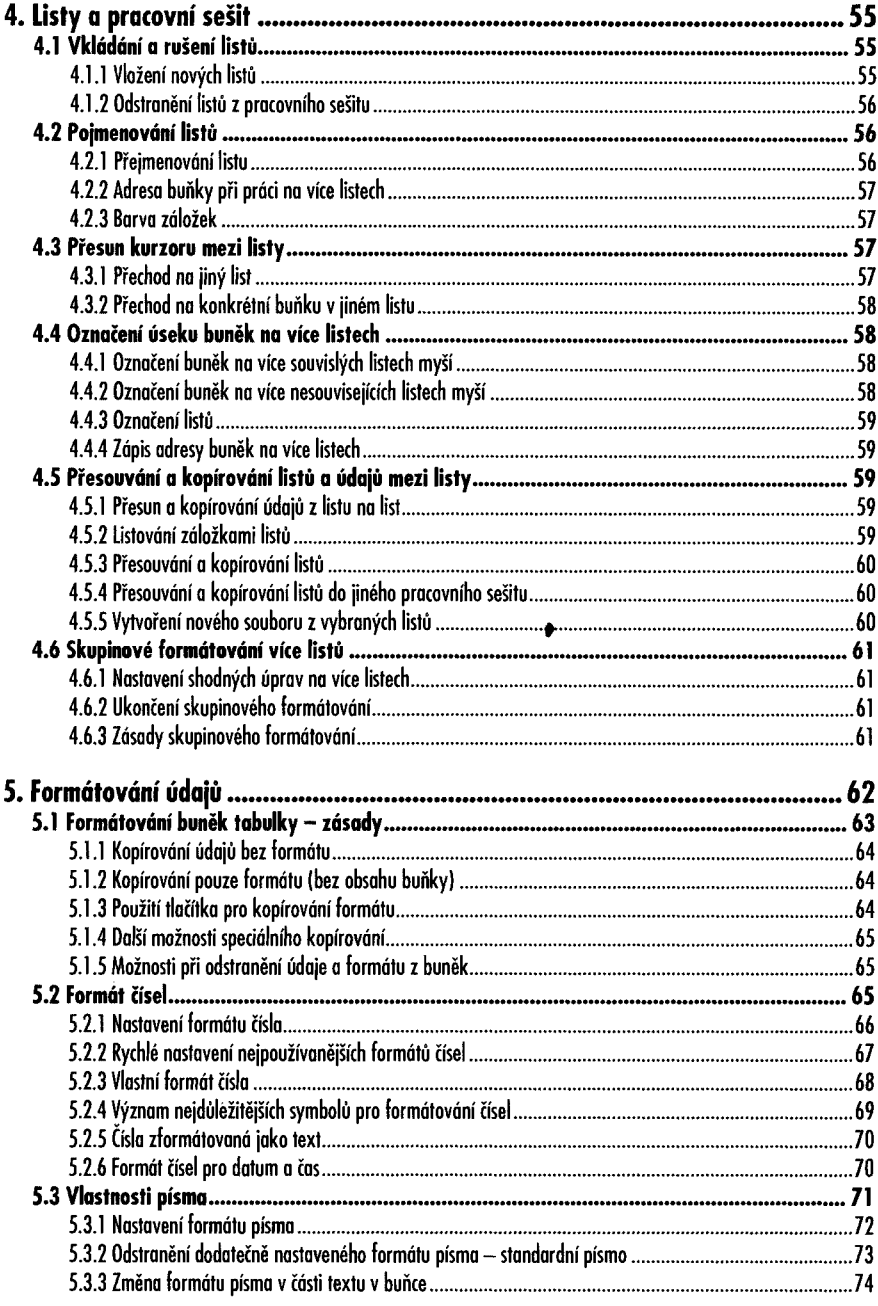

## Obsah

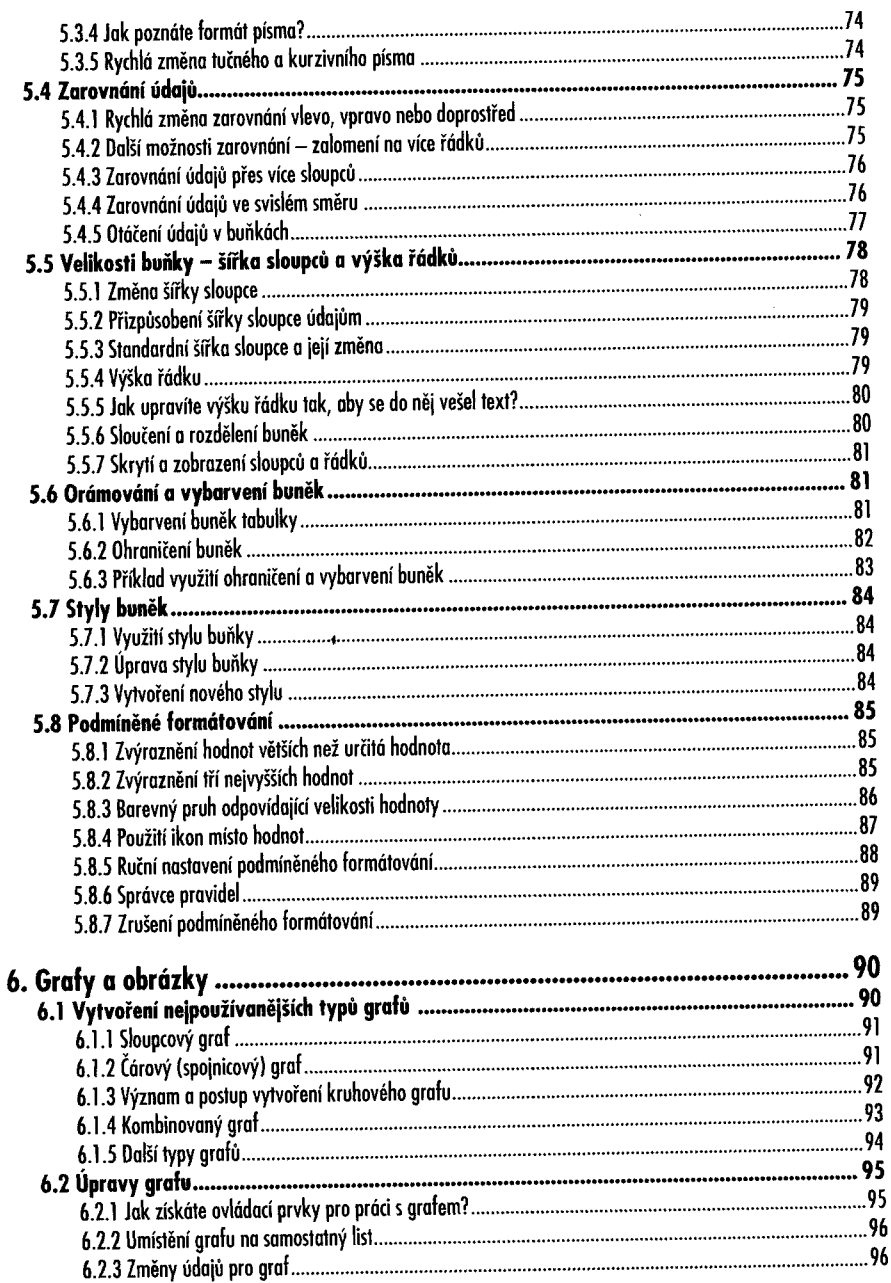

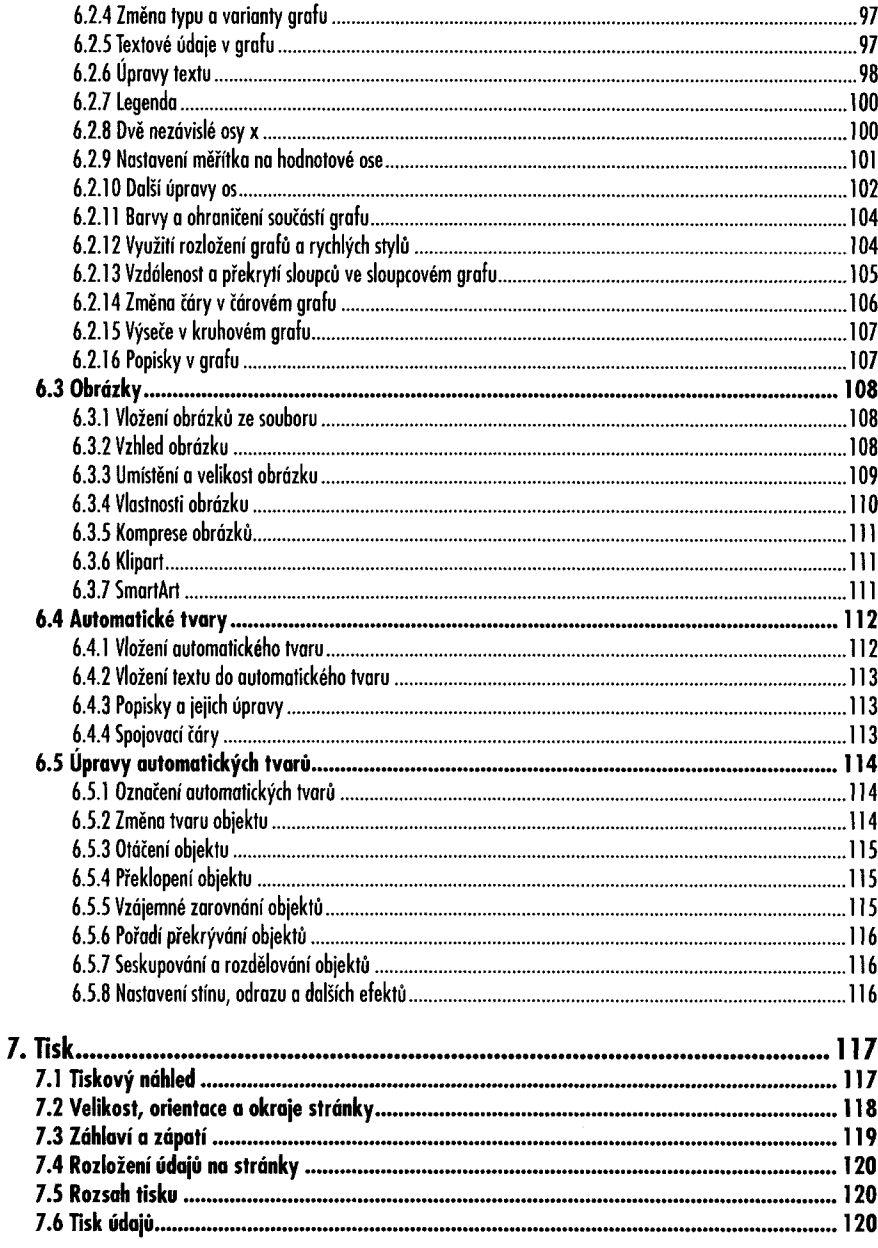

## Obsah

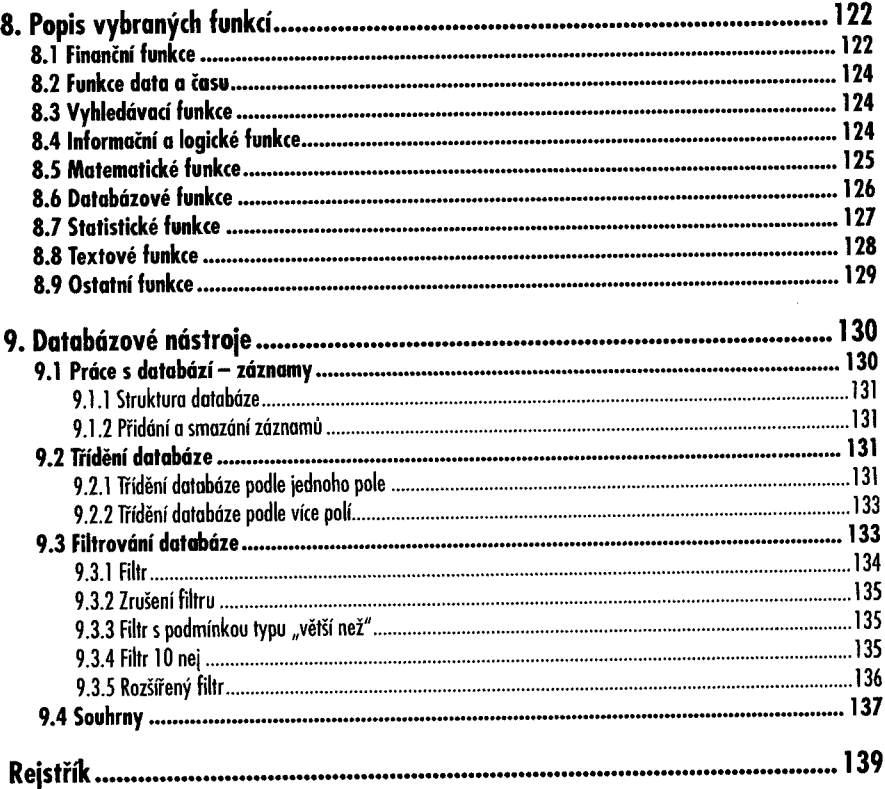